#### CS 181AI Lecture 10

# Synchronization cont.

Arthi Padmanabhan

Feb 20, 2023

# Logistics

- Assignment 3 due Friday
	- We'll look at it for a bit today. Start early!
- Will start posting board notes

# Last Time

- Locking & Synchronization
	- Mutex lock
	- Semaphore
	- Barrier
	- Started conditional variables

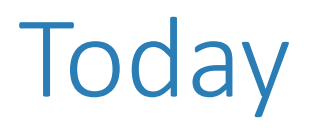

- Finish locking: conditional variables, deadlocks
- Start looking at Assignment 3

# Monitors & Condition Variables

- Wait & Notify
	- Wait: block myself and give up control of the lock (a queue is formed on this variable)
	- Notify: causes next thread in that queue to be released so it can re-acquire the lock and keep running

# Example

class Keep\_count  $count = 0$  $lock = Lock()$ above zero <- conditional variable

def increment: acquire lock count  $+= 1$ if count  $> 0$ : notify(above\_zero) release lock

def decrement: acquire lock  $count - 1$ release lock def print\_when\_greater: acquire lock while count  $\leq 0$ : wait(above\_zero, lock) print(count) release lock

# Producer-Consumer

- Producer fills slots in a buffer
- Consumer consumed filled slot in the buffer

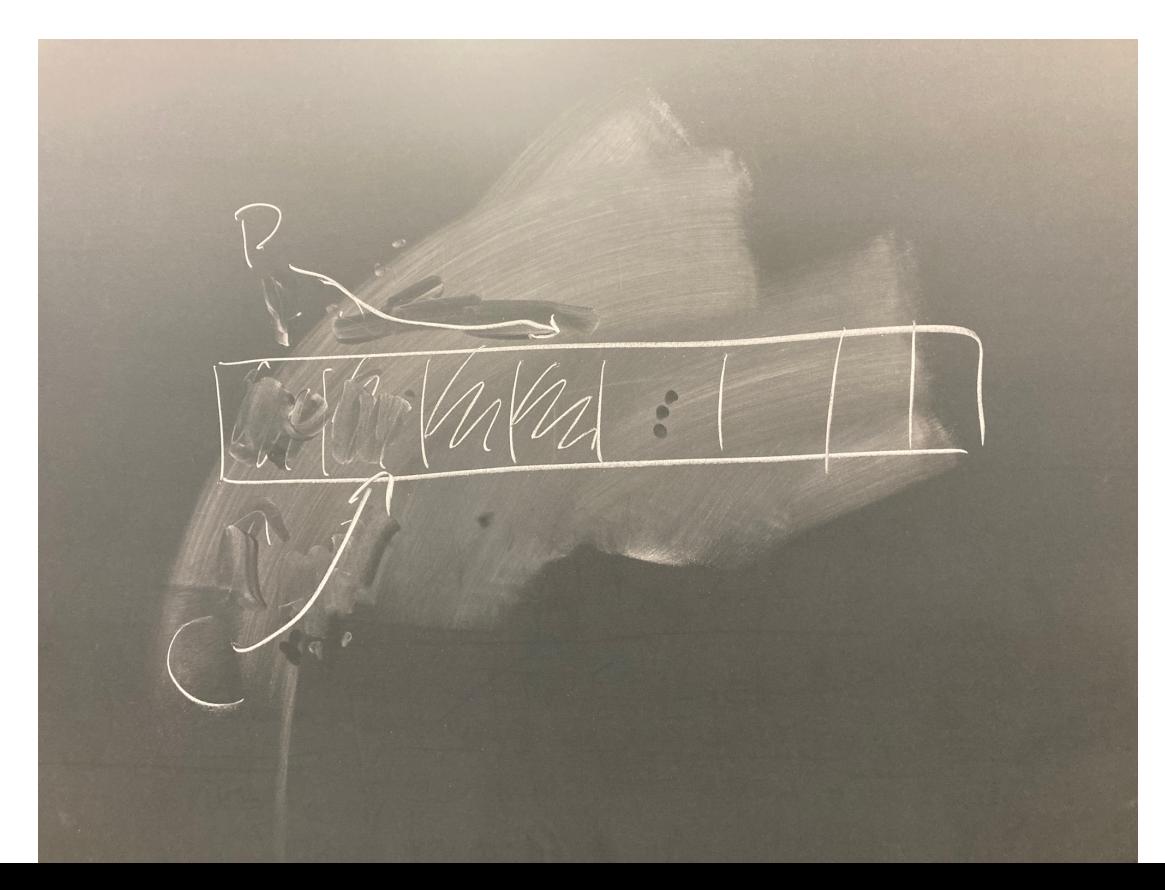

# Example

Monitor Producer-Consumer:  $num$ -filled = 0 has\_filled\_slot has\_empty\_slots

def producer():

def consumer():

### Board Work: Producer-Consumer

num\_filled = 0 has full-slots - StITT has-empty-slots def consumer def producer;  $W^i$ ile  $NUM - f^i_t (18d = -N)^i$ while num-filled == 0: Wait(has-filled slots) wait (has-empty-slots)  $num\_file_{d} = 1$  $NUM\_fined += 1$ has\_empty\_slats.notify() has\_filled\_slots. notify()

# Example

Monitor Producer-Consumer:

num  $filled = 0$ has\_filled\_slot has empty slots  $lock = Lock()$ 

def producer(): while num\_filled  $== N$ : wait(has empty slots,

lock)

```
num filled += 1has_filled_slots.notify()
```
def consumer(): while num\_filled == 0: wait(has\_filled\_slots, lo num filled  $- = 1$ has empty slots.notify()

# Bank Account Example Cont.

• User A wants to transfer money from Account 1 to Account 2

# Bank Account Example Cont.

- User A wants to transfer money from Account 1 to Account 2
- User B wants to transfer money from Account 2 to Account 1

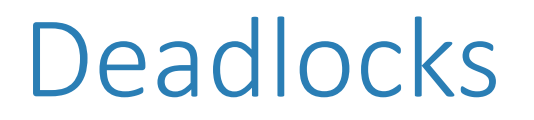

• A deadlock occurs when none of the processes can make progress because there is a cycle in the resource requests

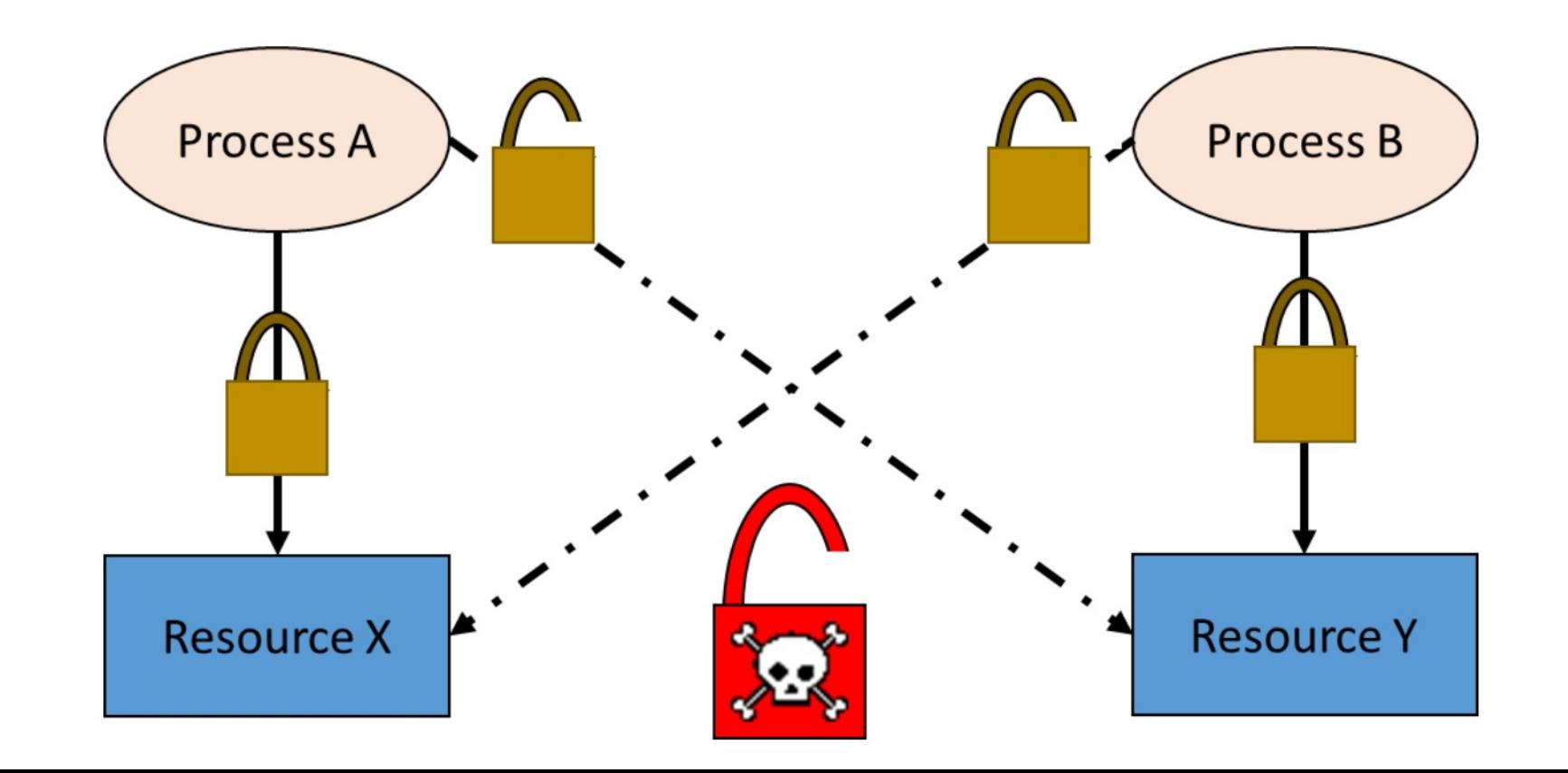

# Board work: deadlocks + solutions

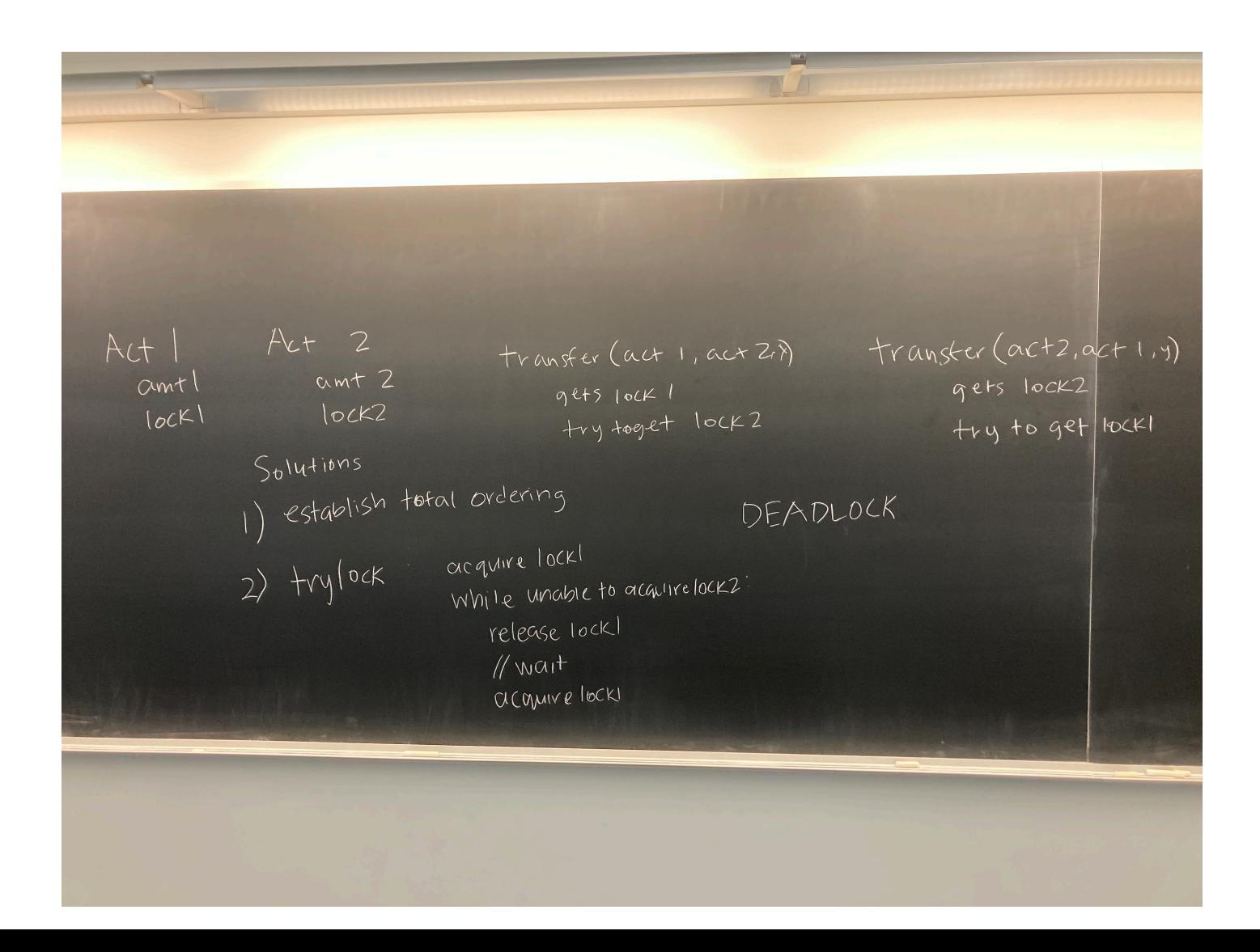

# Deadlock Prevention

- Total ordering
- Trylock

# Assignment 3

- Start looking at assignment and ask questions
- Goal: you have an idea of how you would approach the problems